## Аннотация рабочей программы лисциплины «Информационные технологии в дизайне»

#### для направления подготовки 54.04.01 Дизайн,

#### направленность (профиль) образовательной программы - Дизайн среды

#### 1. Цели и задачи освоения дисциплины

Пель дисциплины  $(\text{MOLVJJR})$ : развивать образное и пространственное мышление. творческие способности студентов,  $\overline{HX}$ технические навыки. изобретательность, способность к самостоятельному пополнению знаний и повышению уровня профессиональной подготовки в работе с современным графическим программным обеспечением.

#### Задачи дисциплины (модуля):

 $\bullet$  освешение прогрессивных существующих  $\overline{\mathbf{M}}$ перспективных методов проектирования элементов предметной среды в системе человек-машина-среда;

возможностей • демонстрация компьютерной графики лля выполнения дизайнерских работ;

 $\bullet$  освоение стулентами современных графических редакторов  $\overline{M}$ специализированных компьютерных программ.

#### 2. Компетенции обучающегося, формируемые в результате освоения дисциплины (модуля) и индикаторы их достижения

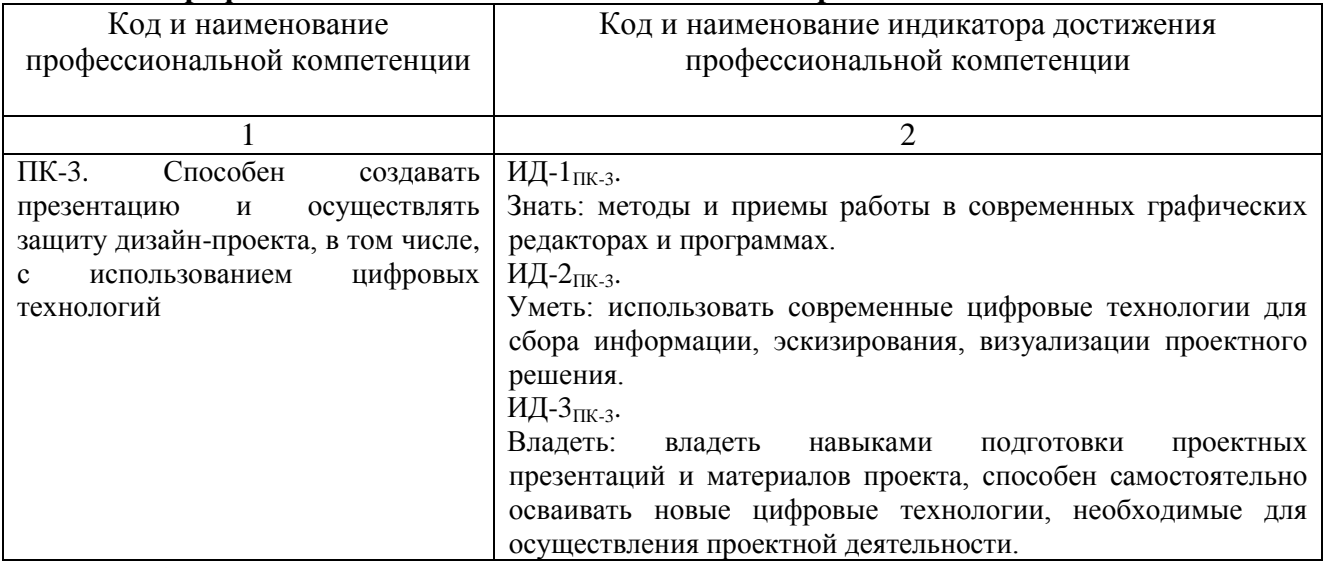

# 2.1 Профессиональные компетенции и индикаторы их достижения

### 3. Содержание дисциплины

Интерфейс и основные возможности программ векторной графики. Создание и обработка векторных объектов в программах векторной графики. Обработка текста в программах векторной графики. Обработка растровых изображений в программах векторной графики. Создание рекламных материалов средствами программ векторной графики. Интерфейс и основные возможности программ растровой графики. Коррекция изображения. Вылеление областей. Маски и каналы в программах растровой графики. Рисование. Кисти в программах растровой графики. Создание и редактирование контуров в программе GIMP. Работа со слоями в программах растровой графики. Работа с фотографиями. Создание и редактирование текста в программах растровой графики. Основы работы с фильтрами.